# «МАТРЕШКИ» ПОД НОМЕРОМ 11: ЗАДАЧИ НА РЕКУРСИЮ

Есть в программировании такой интересный прием, как рекурсия - ситуация, когда некоторая подпрограмма (процедура) в процессе своей работы вызывает сама себя; такая ситуация называется прямой рекурсией. Наглядным представлением рекурсии является всем известная русская матрешка. Еще один пример показан на иллюстрации ниже: это фотография руки, которая держит фотографию руки, которая... и так до бесконечности. Возможна также косвенная рекурсия, когда некоторая процедура (условно назовем ее «А») вызывает другую процедуру «Б», а уже процедура «Б» вызывает процедуру «А».

Важной частью любой рекурсивной подпрограммы является условие прекращения рекурсивных вызовов - условный оператор, в зависимости от истинности условия которого производится либо рекурсивный вызов, либо возврат некоторого конкретного константного значения. Иначе рекурсивные вызовы станут бесконечными и приведут к зависанию компьютера.

Конечно же, рекурсию не смогли обойти вниманием составители заданий ЕГЭ. Подобные залачи (ныне фигурирующие под номером 11) давно уже «прописались» в Елином ГосЭкзамене и традиционно вызывают значительные трудности у учащихся. Впрочем, научиться их решать достаточно просто, если понять сам принцип решения.

Задача 1. Алгоритм вычисления значения функции  $F(n)$ , где  $n -$  натуральное число, задан следующими соотношениями:

 $F(1) = 2$ ;  $F(2) = 3$ ;  $F(n) = F(n-1) + F(n-2)$  при  $n > 2$ . Чему равно значение функции  $F(5)$ ?

# Решение

Это самая старая «ЕГЭшная» задача. Казалось бы, чего проще: мы знаем два первых значения некоторой последовательности чисел, а все остальные вычисляются по заданной рекуррентной формуле (в которой нетрудно узнать формулу последовательности чисел Фибоначчи). То есть достаточно поочередно расписывать значения  $F$  для каждого очередного

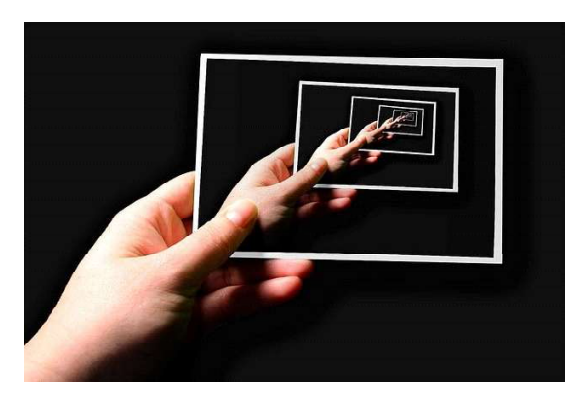

«Визуальный» пример рекурсии

и и при этом подставлять в формулу известные или ранее вычисленные значения:

$$
F(3) = F(3-1) + F(3-2) = F(2) + F(1) = 3 + 2 = 5;
$$
  
\n
$$
F(4) = F(4-1) + F(4-2) = F(3) + F(2) = 5 + 3 = 8
$$
  
\n
$$
F(5) = F(5-1) + F(5-2) = F(4) + F(3) = 8 + 5 = 13.
$$

«Размявшись» на этом простом примере, перейдем к более серьезным задачам, которые встречаются на экзаменах и тренажах.

# **ВПЕРЕДИ ЭКЗАМЕНЫ**

Ответ: 13.

Задача 2. Имеется следующий рекурсивный алгоритм:

```
procedure F(n: integer);
begin
  writeln(n);
  if n < 6 then begin
   F(n+1);
   F(n*2) end
end;
```
Чему равна сумма чисел, выведенных на экран при вызове **F(2)**?

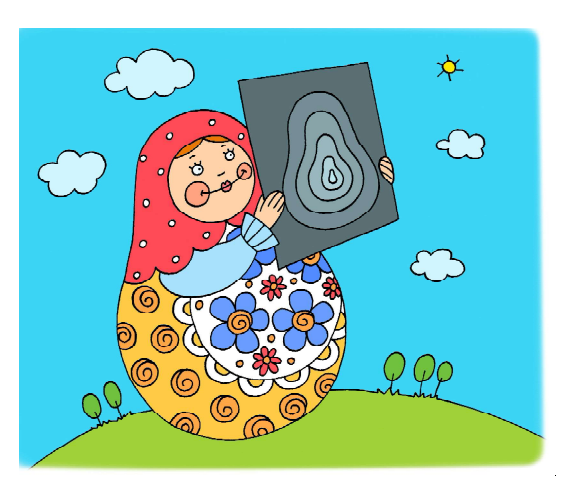

#### Решение

Рассматриваемый алгоритм представляет

собой прямую рекурсию, в которой имеются два вложенных рекурсивных вызова процедуры **F()**, а условием прекращения рекурсии является  $n \ge 6$ , когда рекурсивные вызовы больше не производятся.

Наиболее универсальным способом решения таких задач является построение «дерева вызовов» функции, в данном случае с последующим подсчетом суммы чисел на концах его «ветвей». Вот как для этой задачи можно построить «дерево вызовов» последовательно «по шагам»:

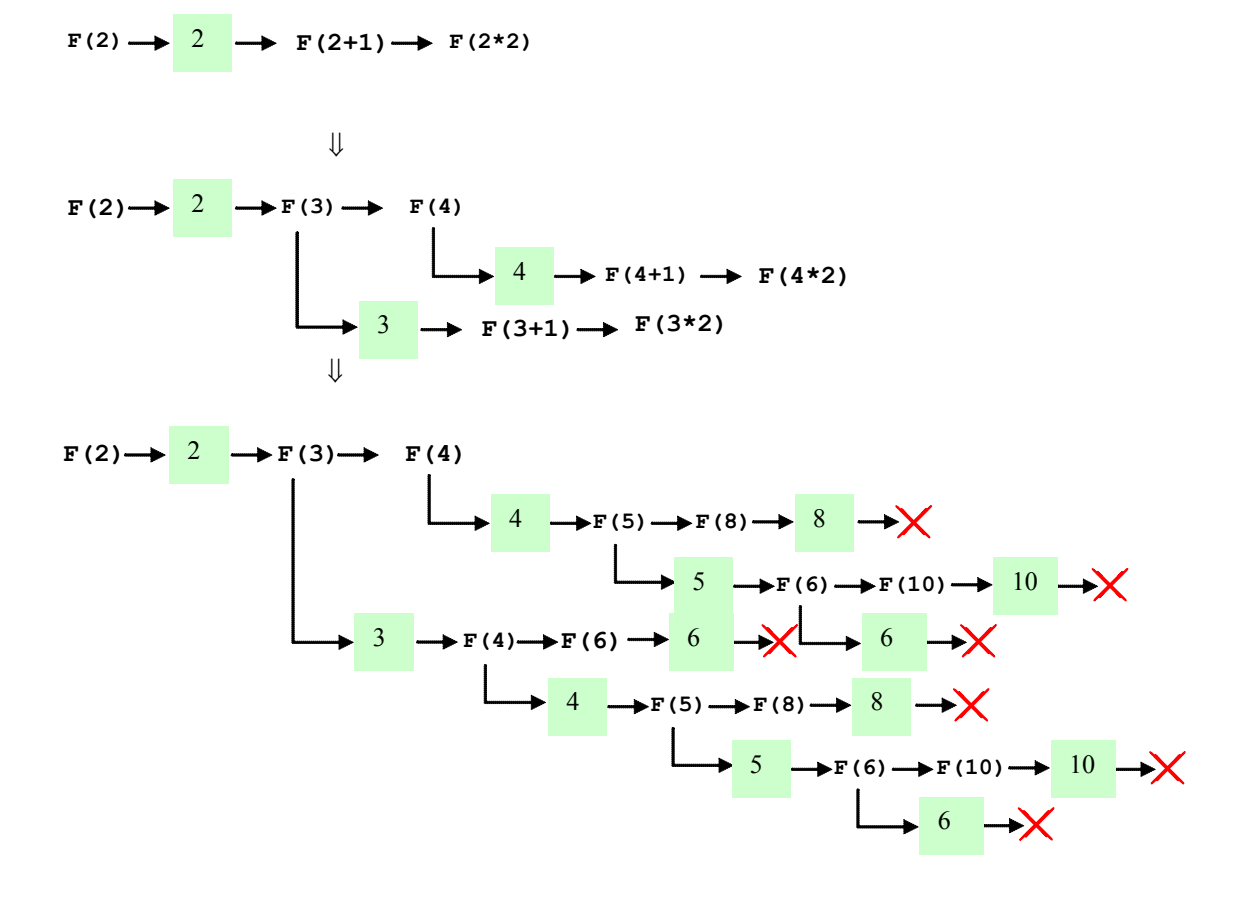

(Знак X обозначает, что данная «ветвь» завершена, так как сработало условие прекращения рекурсии.)

Далее остается просуммировать числа, которые выводятся на экран при работе данного алгоритма (и которые в нашем «дереве» выделены зеленым фоном). Эта сумма равна  $2 + 4$  +  $+8+5+10+6+3+6+4+8+5+10+6=77.$ 

Однако даже для такой несложной задачи «дерево вызовов» получается довольно громоздкое, и к тому же при его рисовании требуется внимательность, чтобы ничего не упустить (а особенно - не забыть, что, даже если очередное значение *п* уже не удовлетворяет условию в операторе *if*, значение *n* все равно выводится на экран, так как соответствующий оператор располагается до условного оператора) и просуммировать все полученные числа. Как показала практика, с рисованием таких «деревьев» справляются далеко не все учащиеся.

Взамен рисования «дерева вызовов» можно предложить табличный метод решения. Суть его в том, что мы, начиная с исходного значения *п* (в данном случае 2), составляем таблицу, в которой расписываем и то, что выводится на экран, и требуемые рекурсивные вызовы процедуры с соответствующими новыми значениями п, которые тоже помещаем в нашу таблицу... и так до тех пор, пока не дойдем до условия прекращения рекурсии. А после этого мы снова проходим по составленной таблице уже в обратном порядке, вычисляя возвращаемые при рекурсивных вызовах значения и подставляя эти значения в предыдущие строки таблицы.

Вспомним основную часть рассматриваемого рекурсивного алгоритма:

```
writeln(n):
 if n < 6 then begin
   F(n+1);
   F(n*2)
```

```
end
```
Распишем построение таблицы для этой задачи подробно. Начинаем с заданного начального значения  $n = 2$  и не забываем, что значение n выводится на экран в любом случае (так как команда writeln (n) располагается вне оператора if). Получающиеся новые вызовы процедуры **ғ** будем выделять голубым фоном.

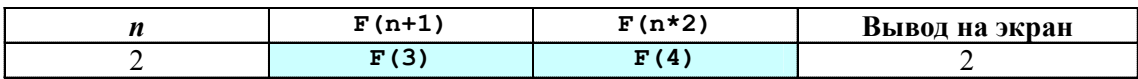

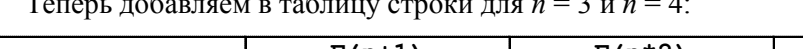

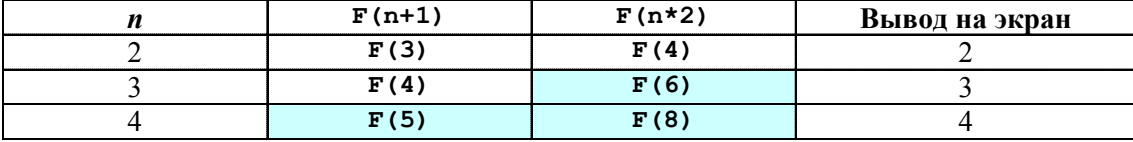

В таблице появились новые вызовы процедуры **F** для  $n = 5$ , 6 и 8. Добавляем в таблицу и их. Но не забываем, что для значений 6 и 8 уже срабатывает условие завершения рекурсии, и никаких вызовов F для них уже не будет. Но само значение *n* на экран по-прежнему выволится!

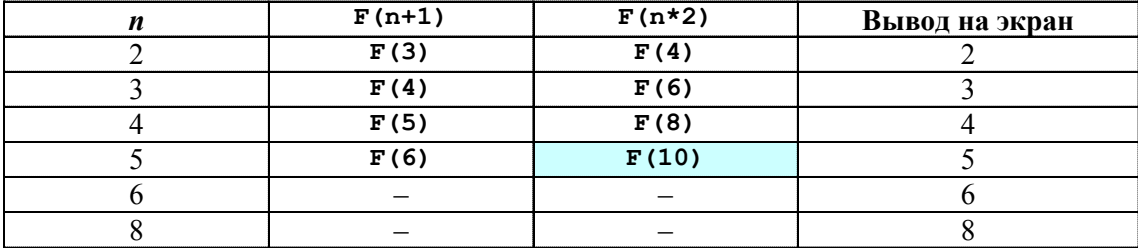

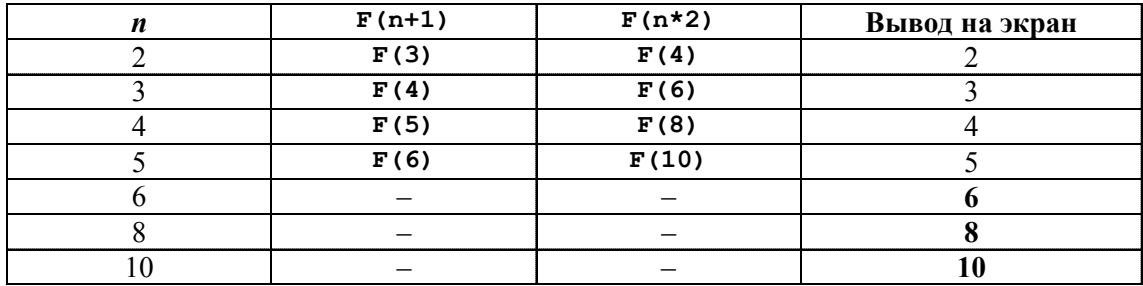

Наконец, добавляем последнюю строку для **F(10)**:

Видим, что никаких новых рекурсивных вызовов процедуры F больше нет. Можно приступать ко второй части построения таблицы – к просмотру ее строк с вызовами F построчно снизу вверх. При этом в каждой очередной строке сразу будем вычислять сумму выводимых на экран чисел, прибавляя к уже записанному значению то, что должно выводиться за счет указанных в таблице рекурсивных вызовов. Полученное очередное значение суммы является результатом данного вызова F и затем, в свою очередь, подставляется в предыдущую строку таблицы. И так – пока мы не дойдем до самой первой строки, содержащей указанный в условии задачи изначальный вызов рекурсивной функции.

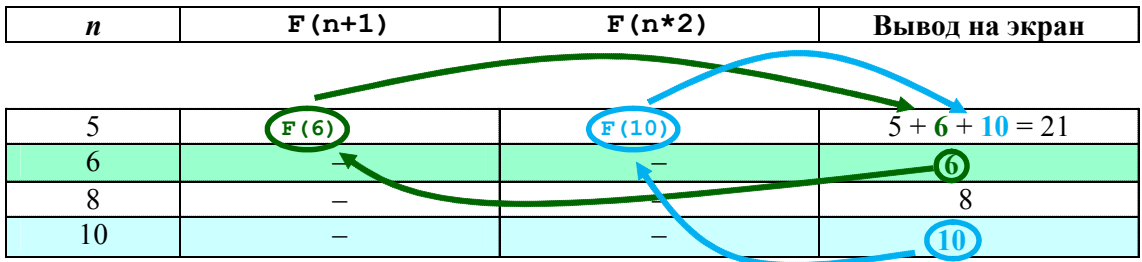

Аналогично поступаем с предыдущей строкой для  $n = 4$ :

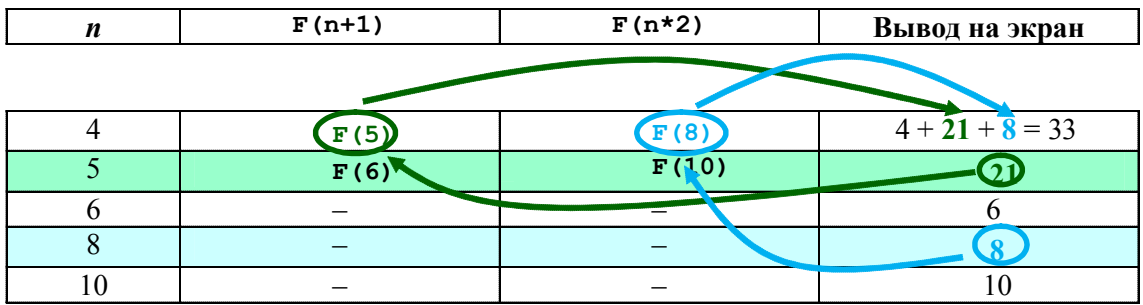

Теперь добавляем строку для предыдущего значения  $n = 3$  (стрелки уже рисовать не будем, только выделим цветом соответствующие значения):

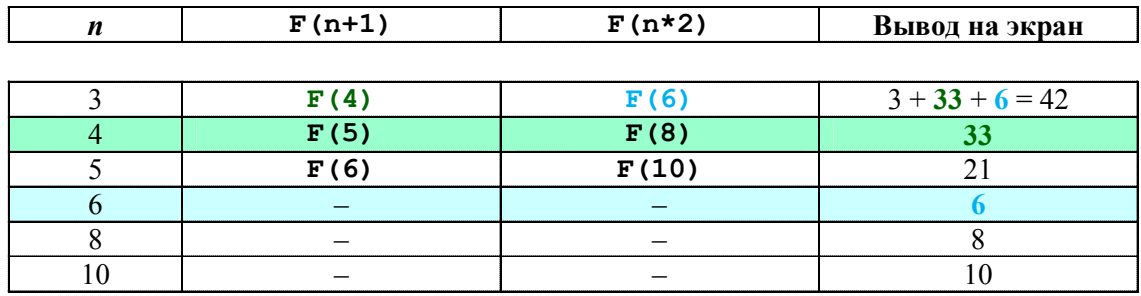

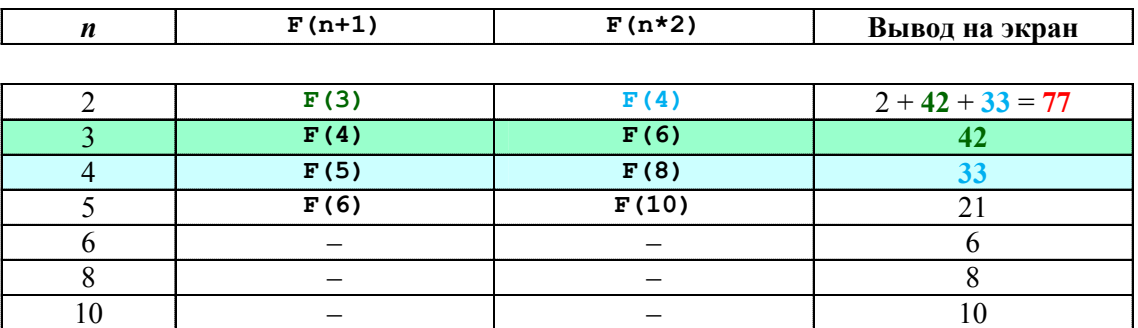

И, наконец, добавляем самую первую строку для  $n = 2$ :

Полученное при последнем сложении число 77 и есть ответ.

Ответ: 77.

Теперь рассмотрим более сложный вариант задания, в котором вывод на экран производится и безусловно (вне оператора if) и внутри оператора if, если условие в нем истинно.

Задача 3. Имеется следующий рекурсивный алгоритм:

```
procedure F(n: integer);
begin
 writeln(n);if n < 7 then begin
   writeln(n);F(n+1);
   F(n+2);
   F(n*2)end
end;
```
Чему равна сумма чисел, выведенных на экран при вызове **F (2)**?

Решение

Уже познакомившись с решением предыдущей задачи, будем записывать решение более коротко.

Таблицу начинаем составлять, начиная с исходного значения  $n = 2$ . Теперь в ней будет три графы для записи вложенных рекурсивных вызовов, а в графе «Вывод на экран» не забываем указывать два значения, если условие в *if* истинно.

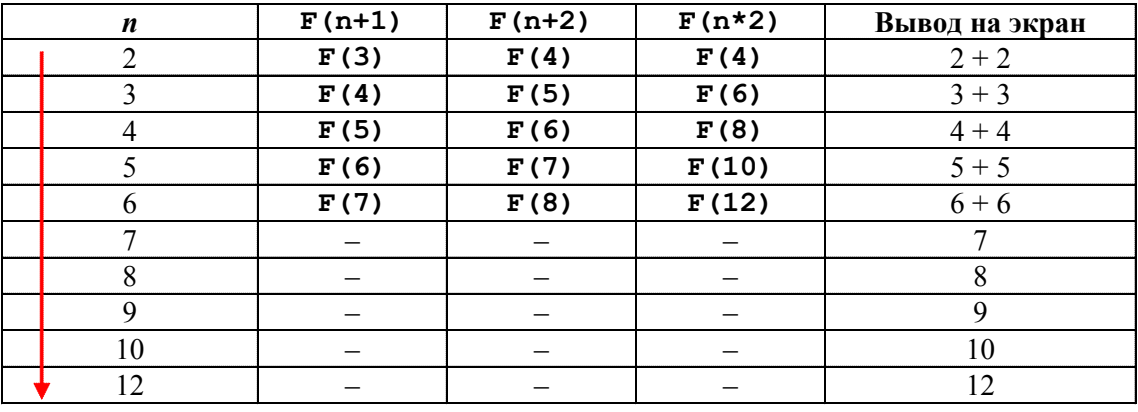

А теперь идем по таблице в обратном порядке (снизу вверх):

# **ВПЕРЕДИ ЭКЗАМЕНЫ**

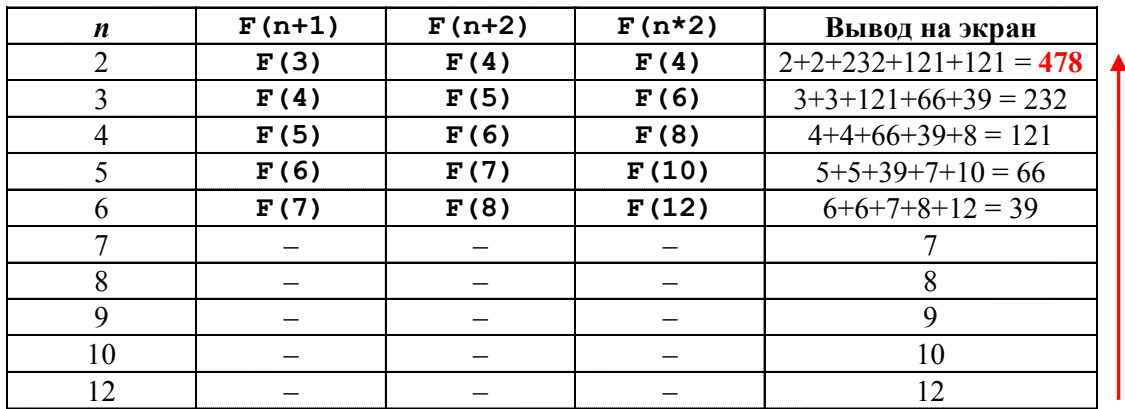

Ответ: 478.

Теперь попробуем решить новую задачу с еще одним небольшим усложнением.

Задача 4. Имеется следующий рекурсивный алгоритм:

```
procedure F(n: integer);
```

```
begin
  writeln(n);
 n := n+2; if n < 8 then begin
   F(n+2);
   F(n+3);
end
```
end;

Чему равна сумма чисел, выведенных на экран при вызове **F(1)**?

Решение

Здесь вне оператора *if* добавился оператор увеличения значения  $n$ , но нам составлять таблицу это не помешает – нужно лишь не забывать, что в условии оператора *if* и в последующих вложенных вызовах  $\mathbf F$  участвует уже измененное значение  $n$ .

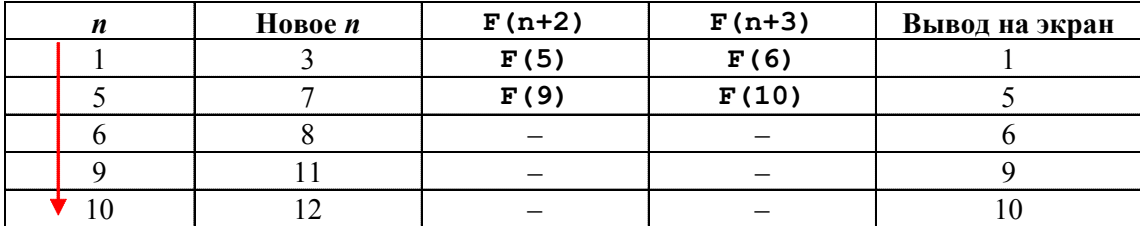

В графу «Вывод на экран» попадают первоначальные значения n, так как вывод производится до изменения n. Что будет выводиться, если команда вывода будет стоять после операции ifn: =n+2 или внутри оператора if, читатели, наверное, уже определили сами. Теперь после пути «туда», подобно небезызвестному хоббиту, возвращаемся «обратно»:

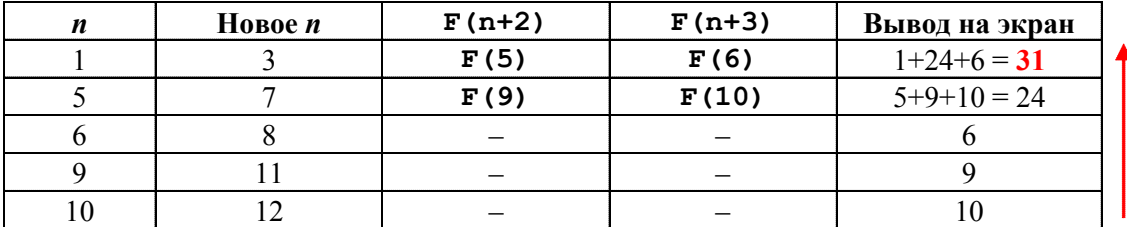

Ответ: 31.

Теперь попробуем тем же способом решить версию такого задания с выводом «звездочек».

Задача 5. Дан рекурсивный алгоритм:

```
procedure F(n: integer);
begin
writeln('t');
 if n > 0 then begin
   writeln('*) ;
   F(n-2);
   F(n div 2);F(n div 2);andend;
```
Сколько символов «звездочка» будет напечатано на экране при выполнении вызова **F** (7)?

### Решение

Все различие здесь – в том, что в графе «Вывод на экран» числа будут обозначать не сами значения, выводимые на экран, а количества выводимых туда «звездочек» (при первичном заполнении - отмечаем, что по одной в каждой команде вывода). И, конечно же, не забываем, что здесь имеются две команды вывода на экран. Кроме того, здесь имеется два одинаковых рекурсивных вызова F (n div 2), и, чтобы про них не забыть, в таблице мы запишем две соответствующие графы - пусть даже информация в них будет дублироваться.

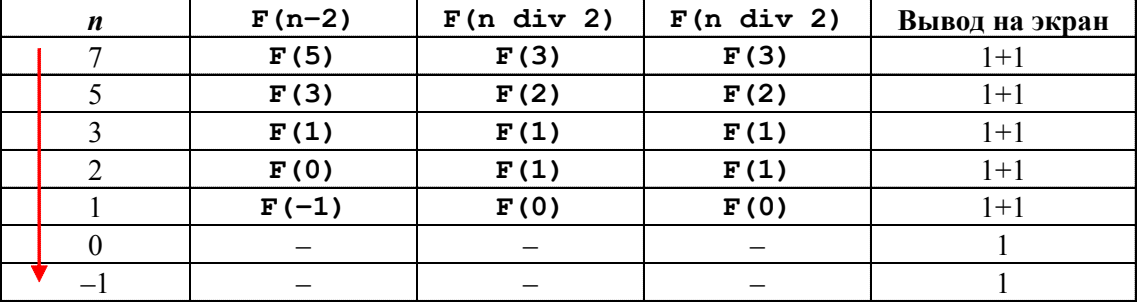

А теперь идем обратно:

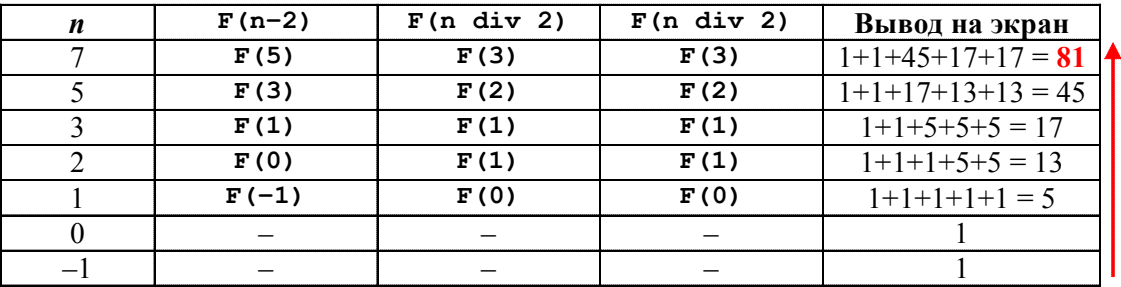

Ответ: 81.

А если в задаче используется еще и косвенная рекурсия, и не одна, а две функции перекидывают друг другу вложенные вызовы, словно играя в пинг-понг? Ну что же – нам это тоже не помешает, - разве что заставит параллельно заполнять две части таблицы для F и ДЛЯ **G**.

Задача 6. В программе содержатся две рекурсивные функции F и G:

```
function F(n: integer): integer;
begin
  if n > 3 then
    F := F(n - 2) + G(n - 3) else
    F := n - 1; end;
function G(n: integer): integer;
begin
  if n > 3 then
    G := G(n - 2) + F(n - 3) else
    G := n + 1; end;
   Чему равно значение, вычисленное при выполнении вызова F(8)?
```
Решение

Построение таблицы начинаем с заданного значения  $n = 8$ . Саму таблицу удобно строить из двух частей (соответствующих вызовам  $F(n)$  и  $G(n)$ ); при этом, как и раньше, сначала мы только записываем вызовы функций, а затем (на обратном пути) в обратном порядке снизу вверх записываем получаемые значения. А для большей компактности будем делать записи в таблице более кратко.

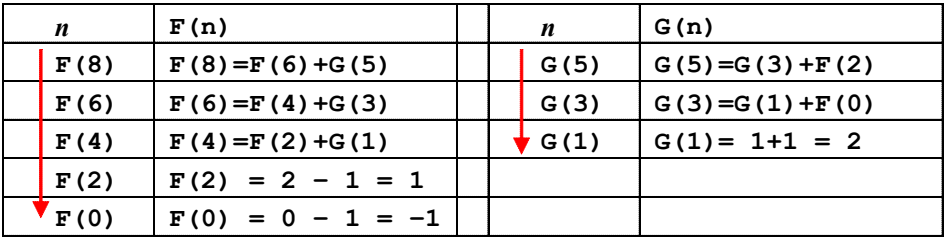

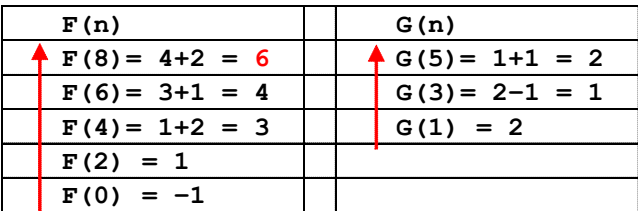

Ответ: 6.

А «на закуску» предлагаем еще один новый тип задач на косвенную рекурсию. Такая задача выглядит более сложной, но на самом деле она даже проще, чем ранее рассмотренные.

Задача 7. Имеются алгоритмы рекурсивных процедур F и G. Определите сумму чисел, выведенных на экран при выполнении вызова F(93).

```
procedure F(n:integer); forward;
procedure G(n:integer); forward;
procedure F(n: integer);
 begin
  if n mod 5 > 3 then G(n \div 5)
```

```
 else G(n div 2)
  end;
procedure G(n: integer);
  begin
   write(n, ' ');
  if n > 1 then F(n-1);
  end;
```
Решение

Для решения составим таблицу, начиная отсчет с заданного значения n (промежуточные вычисления для определения выполняемых вызовов  $F(n)$  и G(n) выполним «в уме»):

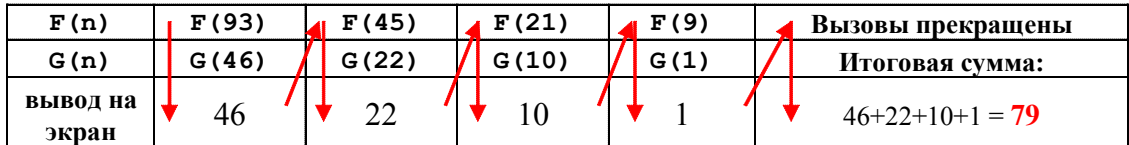

Ответ: 79.

Богомолова Ольга Борисовна, доктор педагогических наук, почетный работник сферы образования Российской Федерации, Заслуженный учитель города Москвы, учитель информатики и математики ГБОУ СОШ № 1360, г. Москва,

Усенков Дмитрий Юрьевич, Московский государственный институт индустрии туризма имени Ю.А. Сенкевича, г. Москва.

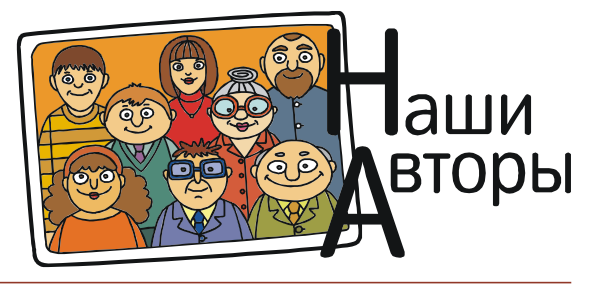

ВПЕРЕДИ ЭКЗАМЕНЫ 27